# TRAINING CONNECTION

# **2024QUICKSTART ADOBE ILLUSTRATOR**

**Welcome to the new Adobe Illustrator 2024! Get started with some of the best foundational techniques and tools in vector graphic design. Are you ready to take the next step in your skillset?**

## **Lesson 1: Introduction to Adobe Illustrator**

### **Learn the basics of viewing & navigating the Illustrator interface and the fundamentals of working with images.**

- Lecture: Concepts of Raster vs Vector
- Lecture: Artificial Intelligence features in Illustrator
- Creating & Managing A New Document / Workspaces
- Setting up to work with Images: Open/Place/Export
- Vector Design Fundamental Workflows

# **Lesson 2: Shape Tool Fundamentals**

### **Create and design using primary shapes and shape tools to create popular artwork.**

- •Working with Shapes & Lines / Working with Tools
- •Hidden features and tweaks for shapes
- •Combining multiple shapes to create art
- Popular graphic design art using shapes

# **Lesson 3: Custom Shapes & Artwork Basics**

### **Take things to the next level and learn how to create and modify custom artwork for any design project**

- From clip art to design elements for a presentation
- Introducing the Pen Tool / Don't be afraid
- •Why the Pen Tool is much easier in Illustrator
- •Anatomy of the Pen Tool / The Ultimate Multi-Tool
- No-Skills-Needed drawing for all

# **Lesson 4: Typography Fundamentals**

### **Learn the basics of typography and commonly used effects like drop shadows, glows and more.**

- Fundamental Typography in Illustrator / Adobe Fonts
- •Creating great looking text: Paragraphs vs Titles
- Making your text look professional
- •Having fun with various text effects

### **Lesson 5: Project Flow Fundamentals**

### **Bring all the design elements and images together into one flowing project and create variations for review.**

- Determining Project Size and Color
- •Getting creative with backgrounds
- Decorative enhancements / Clip Art / Free Clip Art
- Layout & Visual Flow

# **Lesson 6: Exporting Your Artwork**

### **Learn many different ways to export various types of art and designs.**

- The most important file formats for your artwork
- Exporting for Screen: Social Media, Web, Video
- Exporting for Digital Distribution: PDF, Interactive PDFs
- Exporting for Print: CMYK and You

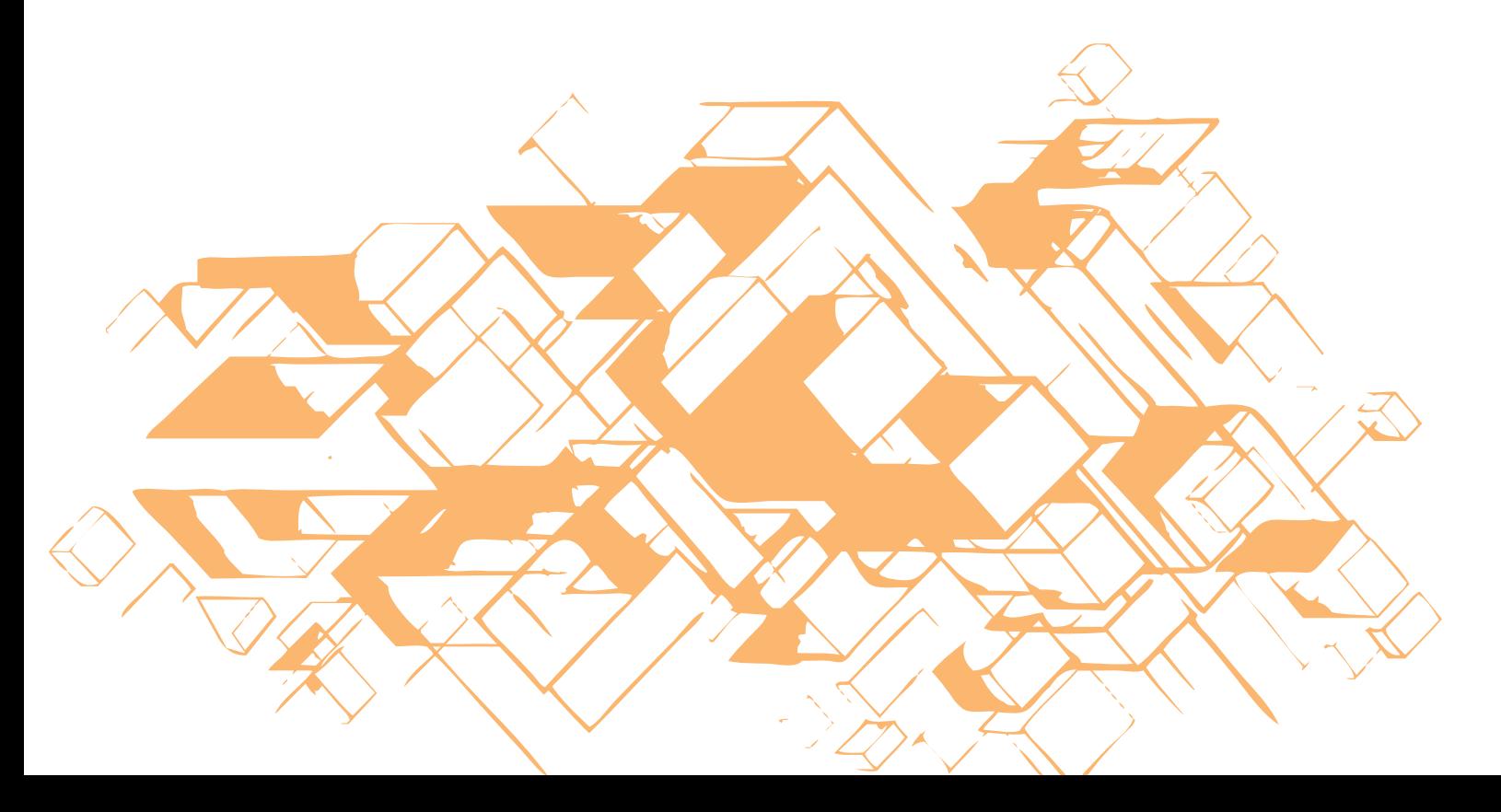